## Manual Word Excel 2010 Mail Merge Labels Only One Page >>>CLICK HERE<<<

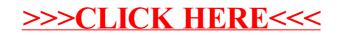